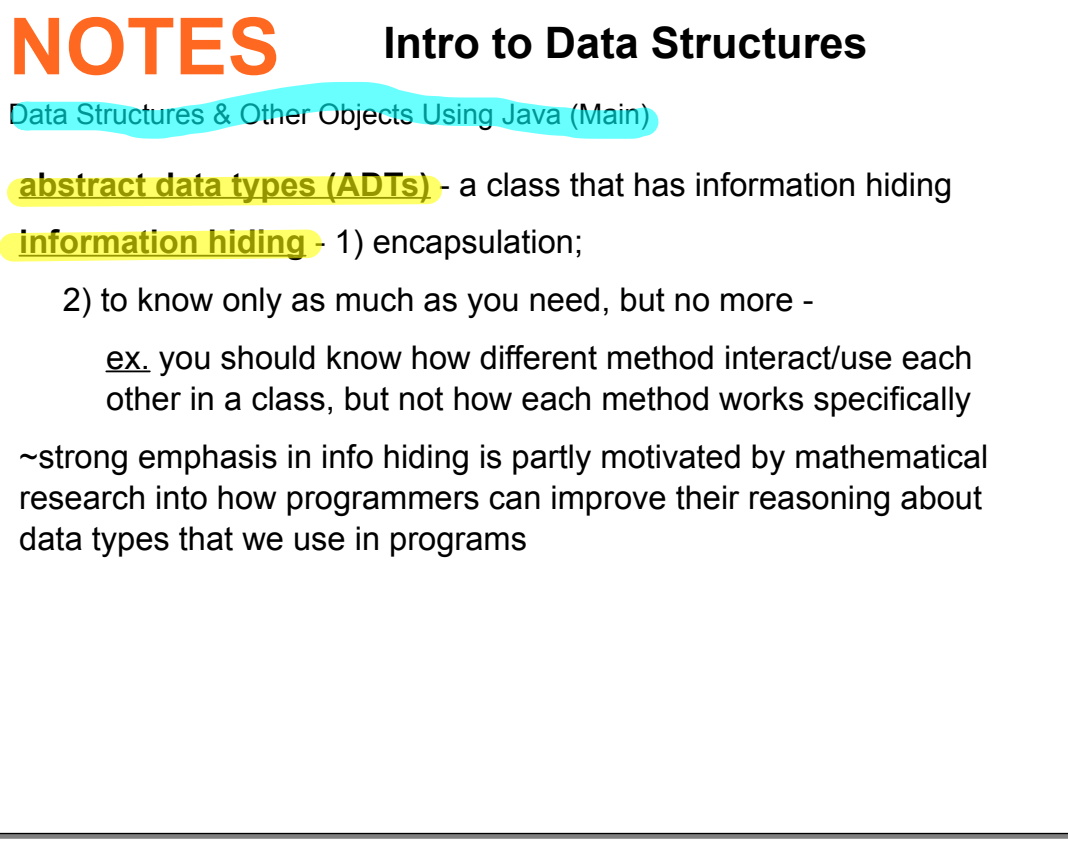

**Java package** - group of related classes that can be imported and used in code with a . java file name

How to write your own package:

1) pick a good short name

2) include your Internet domain name

ex. Defining Throttle.java in the edu.colorado.simulations Package

package edu.colorado.simulations; //package declaration public class Throttle {

//field: int top, position...

//constructor...

}

//methods: getFlow(), shift(int amount), shutOff(), etc

Example of writing a class into a package

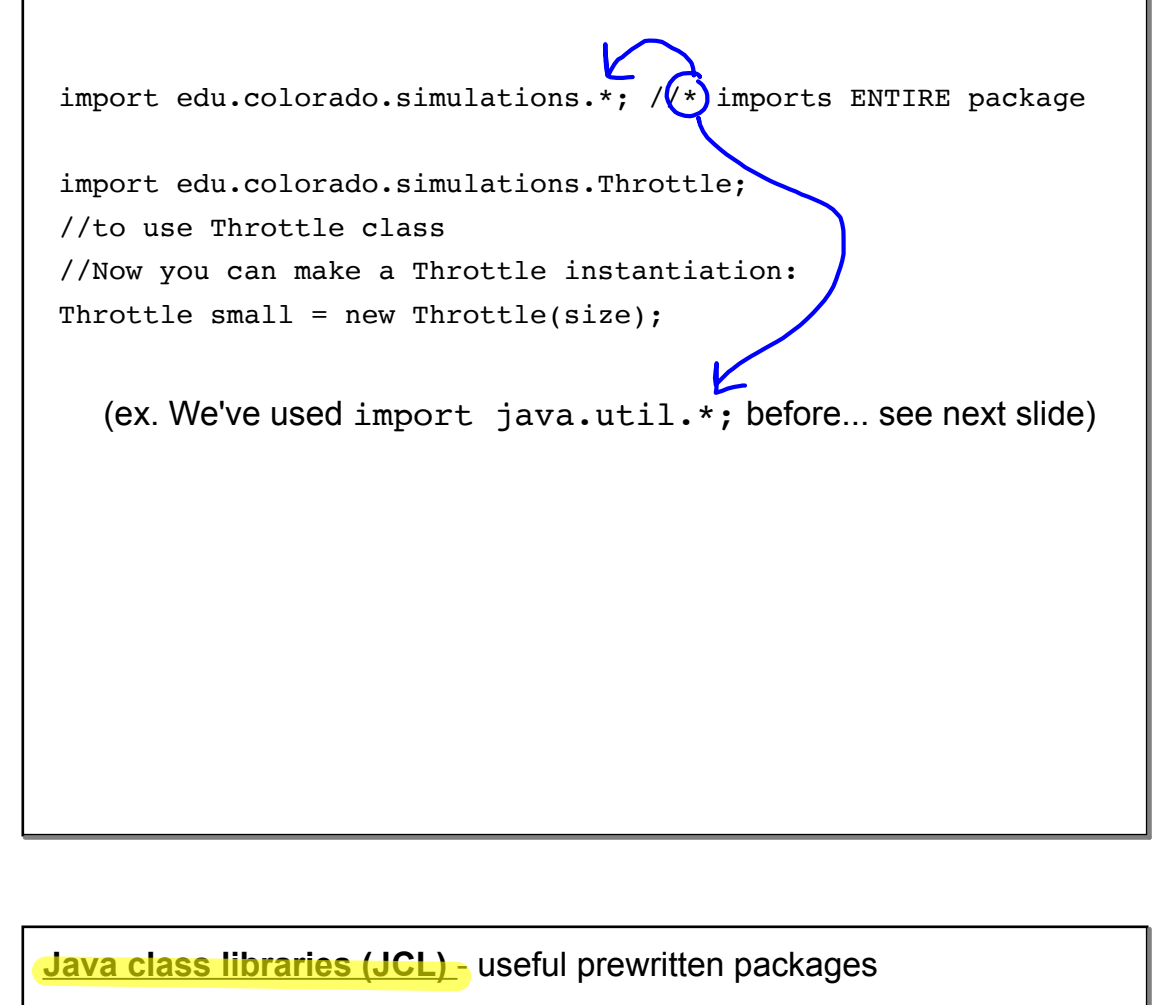

examples:

java.lang is automatically imported into all Java programs:

--> interface things, class things (boolean, char, Object, String, etc.)

 $25$ 

java.util · <del>\*</del>

--> Random, Scanner, Arrays, Date, Collections, Formatter, Timer

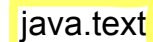

--> formatting dates, numbers, money, etc.

~Use Java oracle online for help and to see APIs

**application program interface (API)** - set of routines, protocols, tools for building software applications; specifies how the components should interact (think of it as a wiki for code)

**default access** - when there is no explicit modifier, sometimes called package access... but we don't use this phrase too much...

~we use private instance variables with public methods

(protected access is in your future)

**collection classes** - a class in which each object contains a collection of elements

(when we talk more about Interfaces in the future, we will talk more about the Java Collection<E> class...

simplest collection class is Vector --> like an array, because it has indexed values, but it automatically grows if you place an object at a location beyond its current capacity)

**array** - (type of collection) dynamically-created object that serves as a container to hold constant number of values of the same type; memory space is allocated for values of a particular type

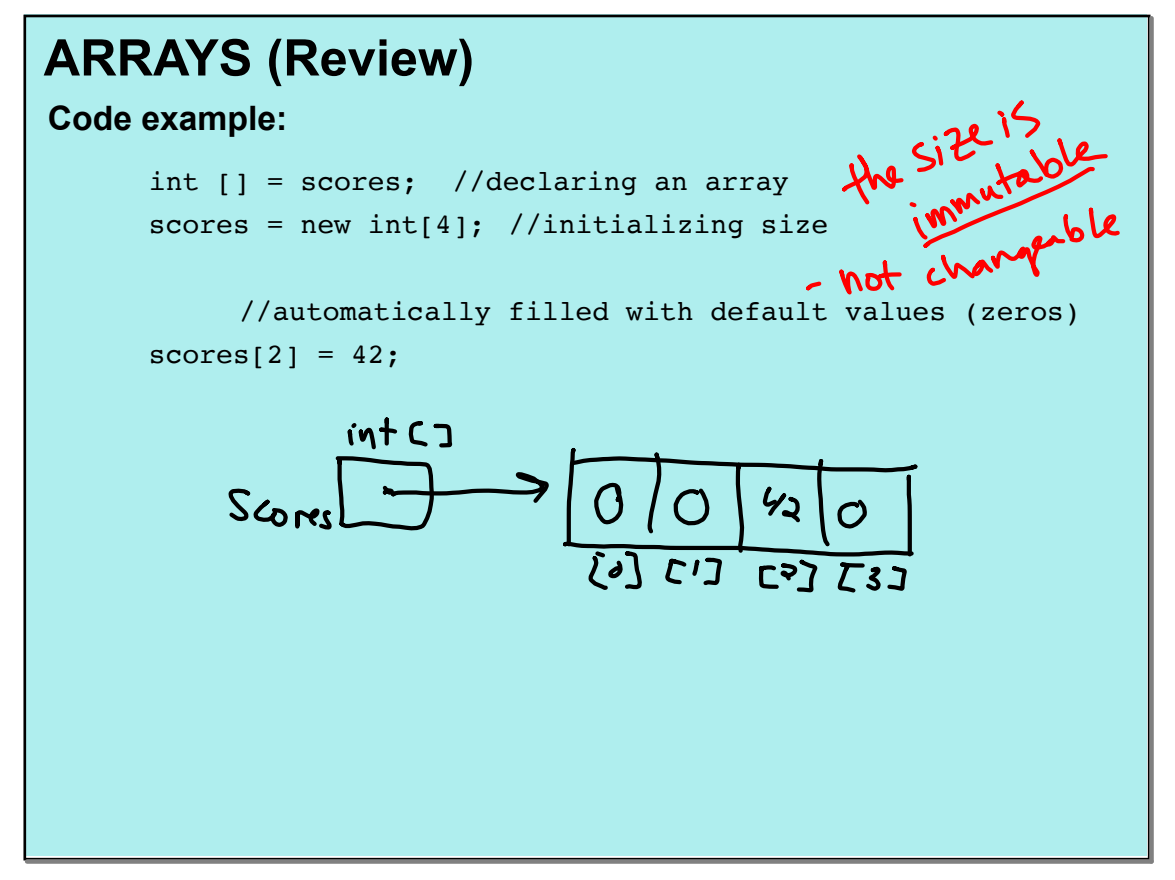

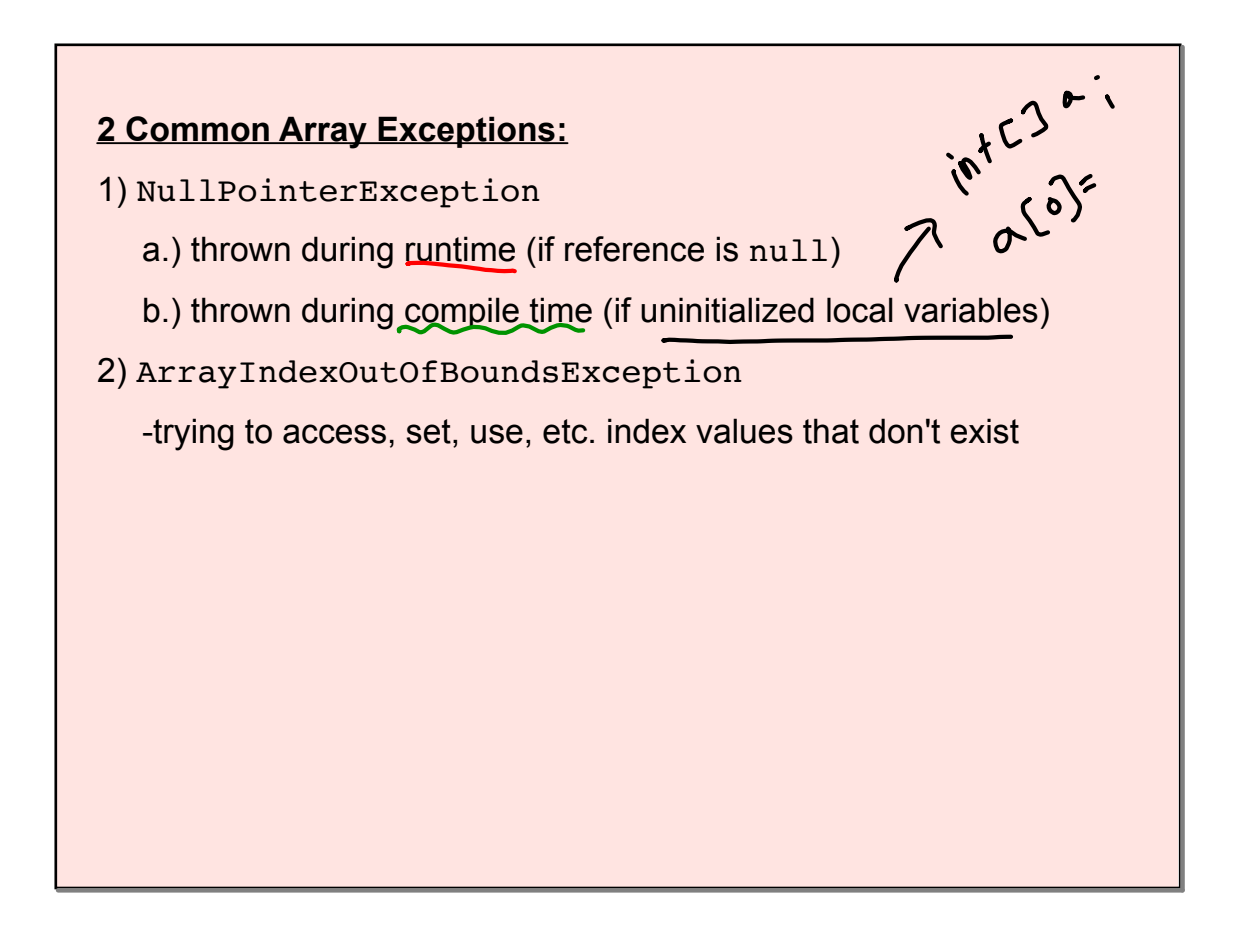

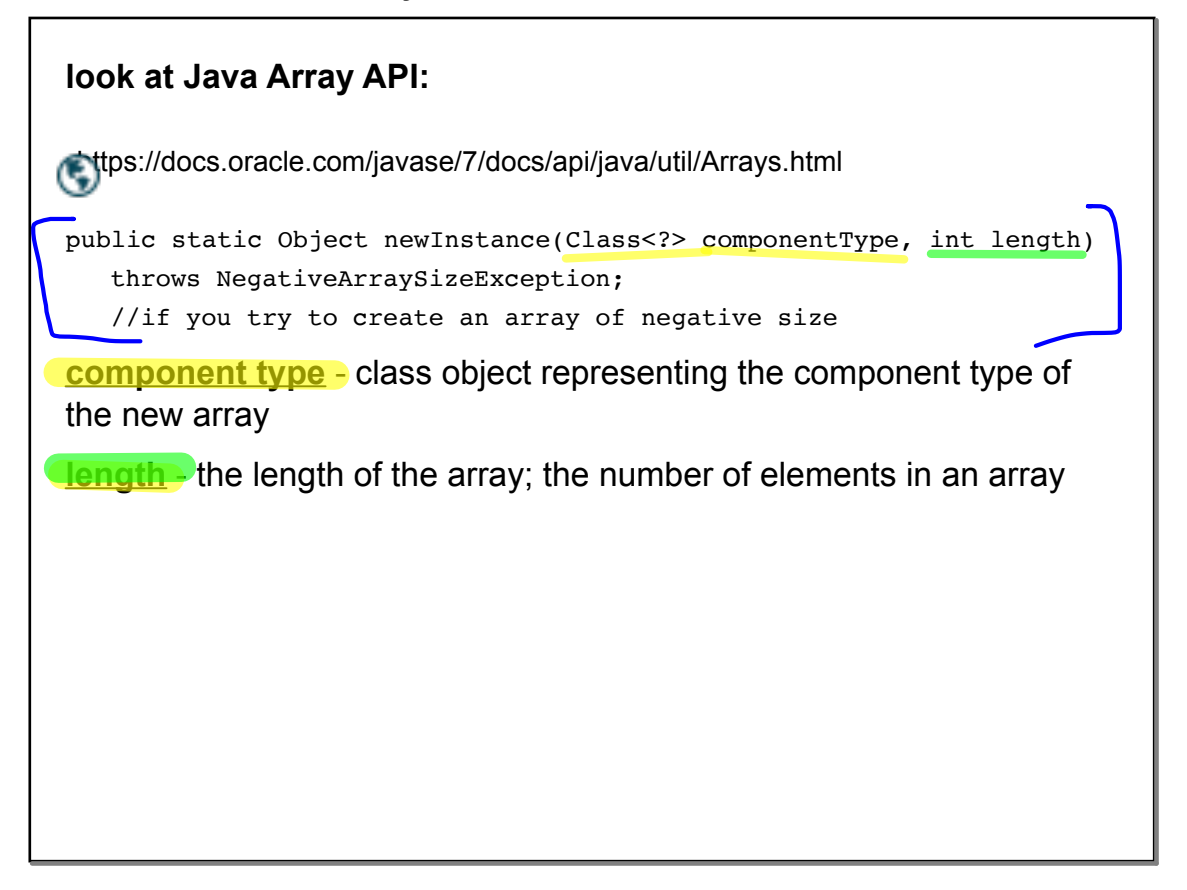

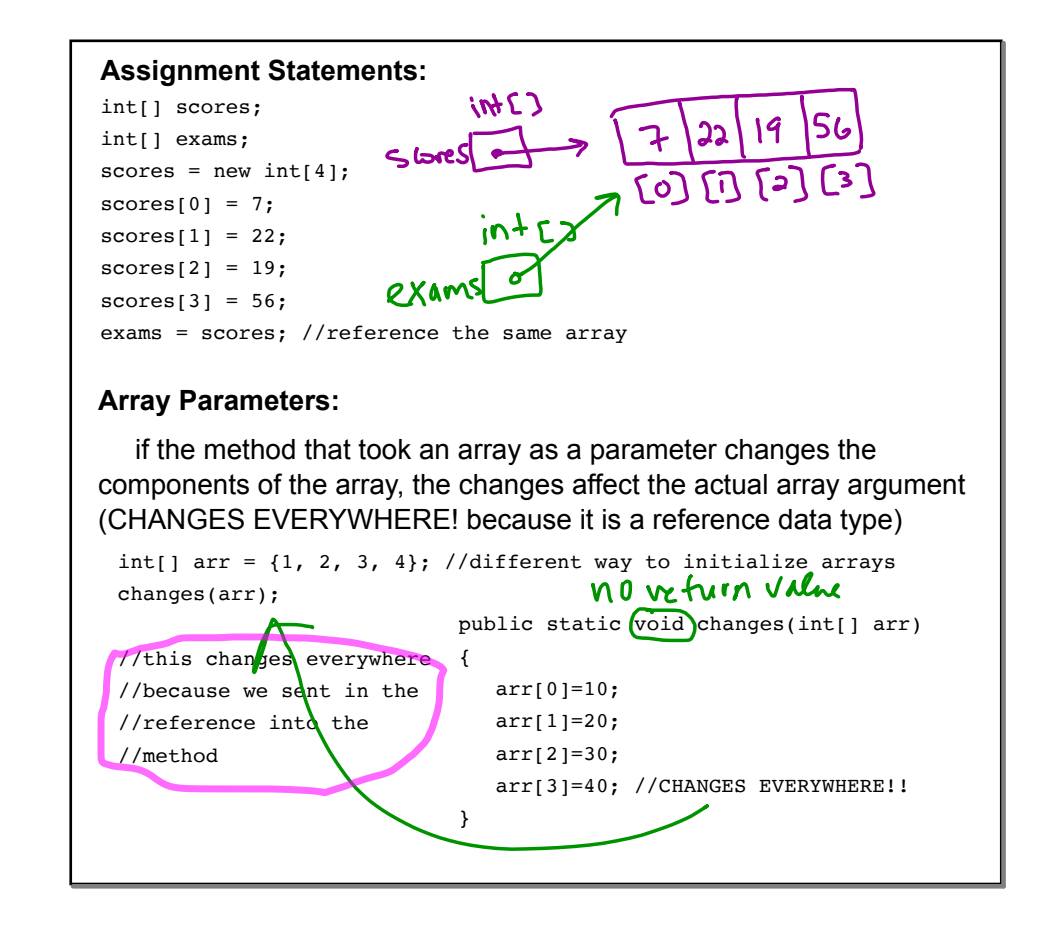

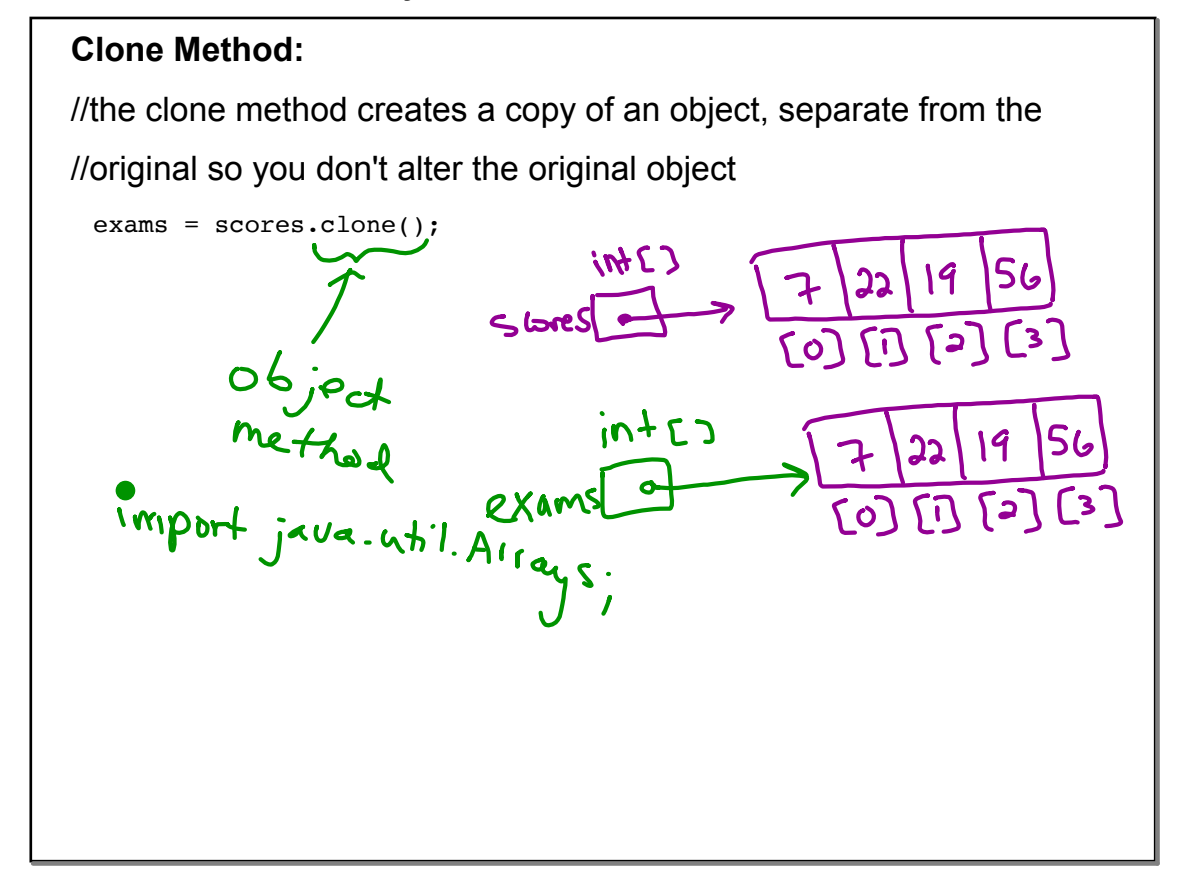

```
"for each"
Enhanced for loops:
for (<data type> <variable name> : name of the array)
     of the array's elements
public static int sum(int[] a)
{
   int answer;
   answer = 0;
   for(int item : a) //for each int element "item" in int array a...
      answer += item; //do this thing
   return answer;
}
```
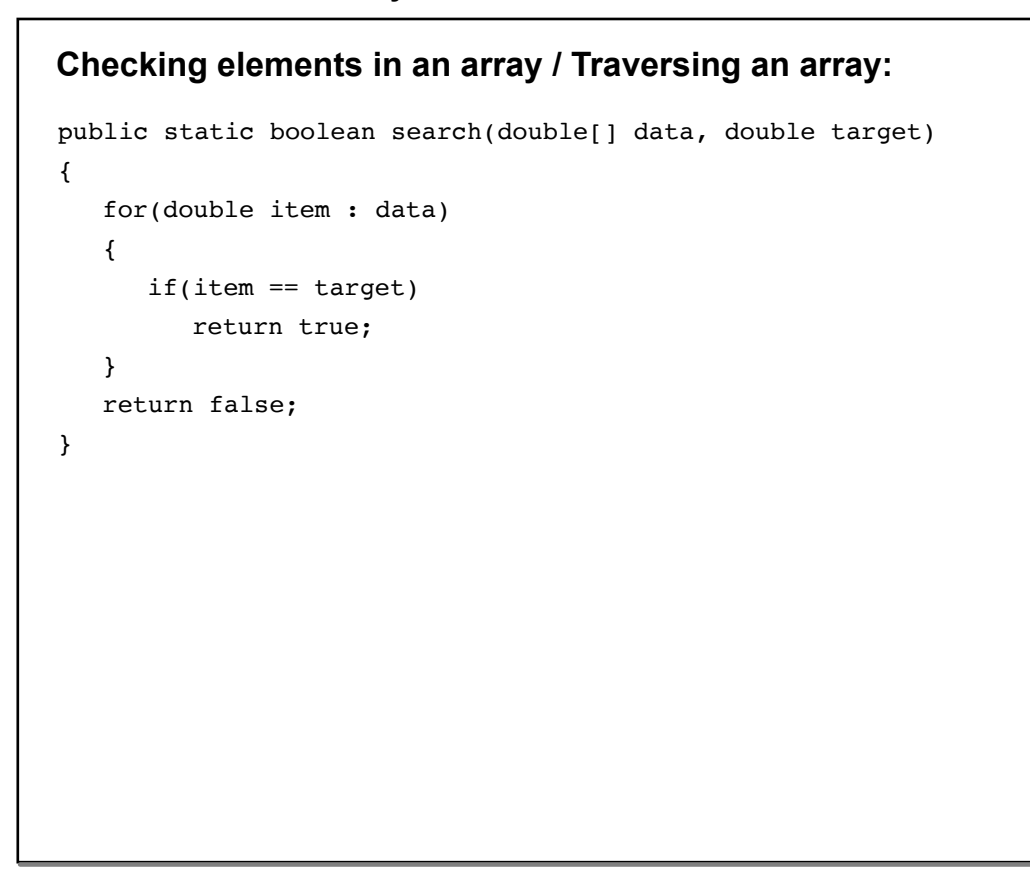

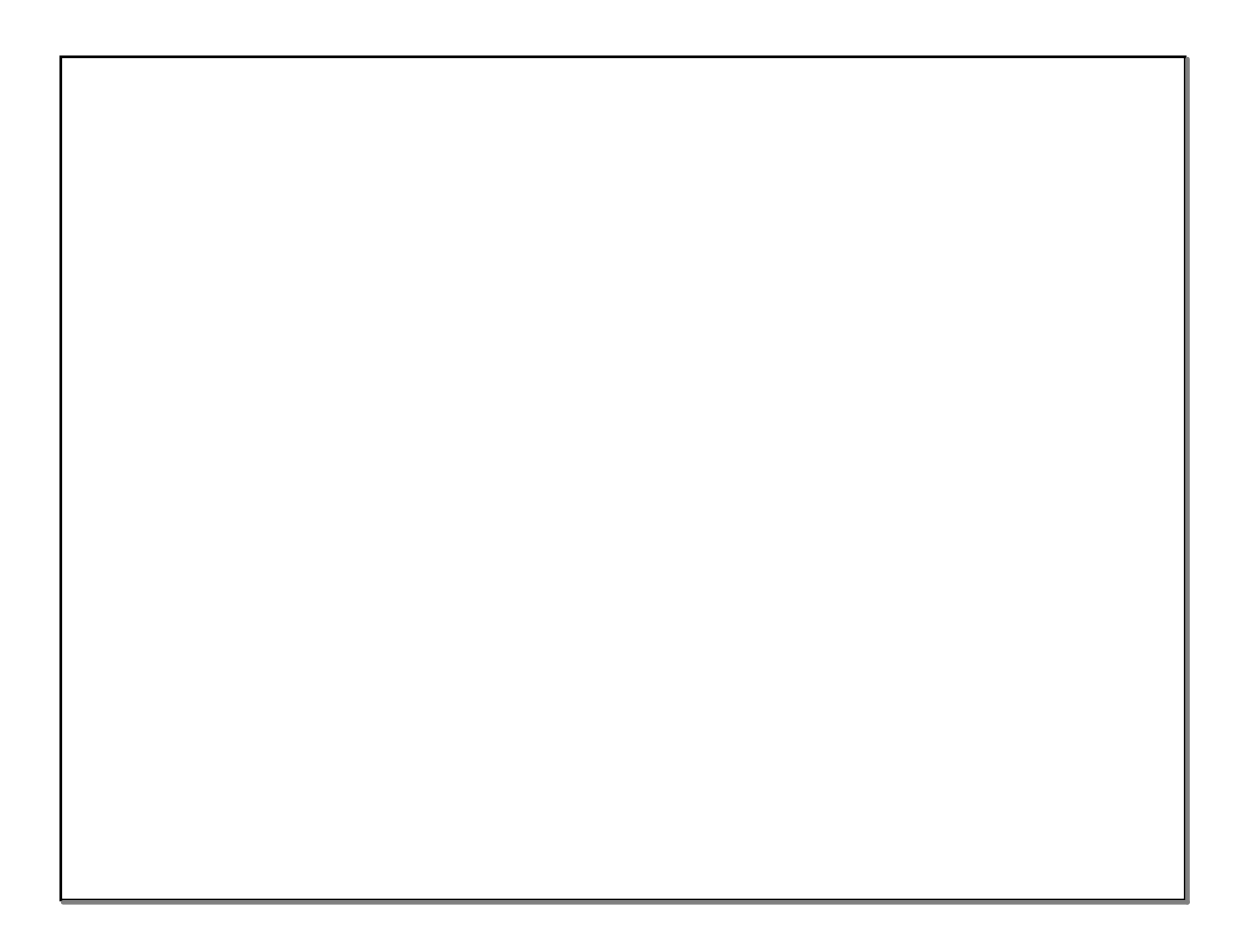